# **Adobe Photoshop CC 2018 universal keygen Download Latest**

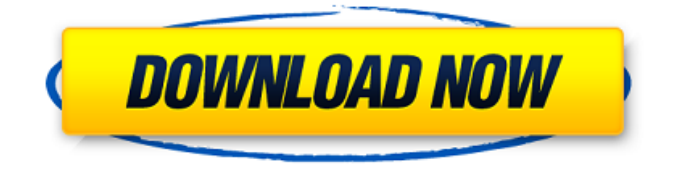

#### **Adobe Photoshop CC 2018 Crack+ License Code & Keygen X64**

Post-production work for the home One of the most useful features of Photoshop is that you can import your photographs into the program and then perform your own digital darkroom work after the photo is imported, using the full-featured editing capabilities of the program. With Adobe Camera Raw, you can enhance your images without using Photoshop. \* \*\*Camera Raw:\*\* Read about this program in the earlier section "Camera Raw mode in Photoshop." \* \*\*Lightroom:\*\* Read about this program in the section "Using Adobe Lightroom," earlier in this chapter. When you edit an image in Photoshop or Camera Raw, you're editing a digital negative of the real photo in the photo editing program, not the original image in the camera. The photo editor will eventually create and output a positive print from the negative.  $##$  Lightroom The Lightroom application is a digital version of the darkroom functions you use in a film darkroom. It enables you to view and manage photographs and videos in the full screen and lets you view images in a variety of prepress and display modes, such as Grayscale, Sepia, and Cyanotype, among others. A special highlight of Lightroom is that it is a cataloguing application, enabling you to manage all your images and videos, assign keywords and metadata, and load metadata into your images from other applications and from the Internet. Lightroom is available for Windows, Macintosh, and Linux. ## Digimarc The \_Digimarc\_ (`www.digimarc.com`) application is designed to read and write the \_Proximity Fine

#### **Adobe Photoshop CC 2018 With Product Key Download**

How to open images in Photoshop Elements Photoshop Elements 2019 can open most image formats. Photoshop Elements 2019 uses an auto import feature to help you get organized and to import images into your library. To import an image into Photoshop Elements: Open Photoshop Elements. Select "File" from the top menu. Select "Open…" and the "Choose a file" option. Navigate to the location you want to import the image to. Open the file. This step lets the software understand the image so that it won't mix up or split up the layers. A dialog box will appear with the image name in the center. To import the image, select the "Open" option. How to edit images in Photoshop Elements Elements has editing tools on the right side to fit its editing focus. The most basic tool in

the batch-import mode is the Magic Wand tool. Use the Auto-Enhance Tool You can use the Auto-Enhance tool in the Crop tool mode to auto-enhance an image. Use Auto Contrast Auto Contrast can be used to adjust the contrast of an image. The Auto contrast settings auto detect the image, apply the contrast to it, and save the contrast setting. Use Auto Contrast Use the Adjust Color or Adjust Hue and Saturation You can use the Adjust Color and Adjust Hue and Saturation tools to manipulate and control a color of an image. Use Adjust Color to adjust the brightness and saturation of a photo or an image. How to use Adjust Color To edit the color of an image, use the Adjust Color tool or Adjust Color icon. In "Details," select Adjust Color and then select "Color." In the Adjust Color dialog box, change the "Colorize" option to "Brighten." Use Adjust Color to create a new picture You can use the Adjust Color tool to change the color of a picture. Select the Adjust Color tool and point it on the photo. In the Adjust Color dialog box, select the "Color" tab. Adjust the "Color" option. To change the value of the "Color," point to "Colorize" and drag it to a desired value. In "Effect," 388ed7b0c7

## **Adobe Photoshop CC 2018 Crack+ Free**

The present invention relates to an optical disc apparatus and an optical disc recording and/or reproducing apparatus, and more particularly to a tracking servo apparatus which controls the optical spot of an optical disc apparatus so that the optical spot follows the tracks on the optical disc. In general, an optical disc (so-called compact disc) for recording signals by projecting a laser beam to the optical disc to form an optical spot thereon and reading the signals recorded on the optical disc, as shown in FIG. 1, has a track configuration in the form of a spiral. The tracks are formed so that clock pits which are formed in advance at a predetermined distance on the optical disc are repeatedly arranged spirally. Each spiral track has a predetermined number of pit trains which are obtained by dividing the spiral track into a plurality of sections each corresponding to a predetermined distance (distance of one pit train). Information is recorded on the optical disc in the form of a signal recorded in the pit trains and is detected by detecting changes in the reflected light of the light reflected from the optical disc. The above configuration is generally shown in FIG. 2. The optical spot is formed on the optical disc by projecting a laser beam. A light detector 1 is for detecting the reflected light from the optical disc. Outputs of light detectors 2a to 2c and 3a to 3c are respectively connected to an adder 4. Also, the optical spot, which is formed by projecting the laser beam, is controlled so as to be at a constant position on the optical disc. The output of the adder 4 is given as a tracking error signal 5. An automatic tracking servo (ATR) apparatus as an optical pickup servo circuit and a tracking servo circuit control the optical spot so as to track the tracks on the optical disc. A track number detecting section, not shown, is provided for detecting the number of tracks of the optical disc on the basis of the tracking error signal 5. The above automatic tracking servo (ATR) apparatus is provided with a tracking optical system for controlling the position of the optical spot on the optical disc, by projecting the laser beam onto the optical disc in the form of a plurality of light beams, for example, four light beams onto the optical disc, and a photodetector for detecting the reflected light from the optical disc, for example, four photodetectors. In the case where the reflected light is detected by using four photodetectors, the above automatic tracking servo (ATR

### **What's New In Adobe Photoshop CC 2018?**

Image copyright Reuters Image caption Ms Sturgeon told the audience Ms Alexander had addressed the ScotRail inquiry Scottish party leaders have been invited to join a government inquiry into rail safety following allegations trains were unsafely operated by ScotRail. The Scottish government has written to Nicola Sturgeon and Willie Rennie asking them to join Transport Minister Humza Yousaf on a panel. The next hearing is scheduled for October. Scottish Labour said any decision to join the panel was "completely unacceptable". Labour MSP Elaine Murray told BBC Scotland's Politics Show that any party considering joining should "take independent advice from the outset". There are suggestions Ms Sturgeon, the SNP leader, would also not be willing to take part, as the terms of reference are "so vague". Ms Murray said: "If you ask any of us, the one thing we'd like to do is resolve this matter, get on with it, find out the truth and then look forward." Two train drivers are currently facing disciplinary charges over the alleged mistreatment of passengers. The alleged incidents took place on two ScotRail trains last summer and are being investigated by the Railway Safety and Standards Board. The inquiry into the trains began in September and is chaired by board member Seán Flanagan. 'Obliged to stay' As the campaign for the Scottish Parliament elections approaches, the issue is likely to become more central as voters consider the parties' welfare policies. Ms Sturgeon, who was speaking at the UK party leaders' debate on Monday, said: "The inquiry ought to be as thorough as it's necessary to be. "The proper inquiry ought to be made and I hope that the other party leaders will think again about agreeing to take part in that inquiry and I certainly would not be in a position to participate in that inquiry because the terms of reference are so open-ended." Ms Sturgeon added that she and Ms Alexander had "always been willing to consider allowing experts to participate in inquiry and that's something that we would be willing to do" but had only been presented with the invitation in the last few days. Mr Rennie said: "I think the main thing is, is it necessary for us to take part in it? "The fact it's to be chaired by Sean Flanagan, I think, speaks for itself. "Because of the allegations that are there it's important that we would want to

# **System Requirements:**

Windows 10 or later: OS: Windows 7, 8, or 10 Processor: 1.4 GHz Dual-Core Processor Memory: 1 GB RAM Graphics: DirectX 9.0c compatible video card DirectX: Version 11 Network: Broadband Internet connection Hard Drive: 2 GB available space Sound Card: Windows® 7 compatible sound card Additional Notes: The files available for download are only the content of the game, not the full game. Recommended Specifications:

<https://trello.com/c/4mINXRtD/58-photoshop-2021-version-2243-full-version-download> <https://alafdaljo.com/photoshop-2020-version-21-with-license-key-torrent-latest-2/> <https://tailormade-logistics.com/sites/default/files/webform/laujarr295.pdf> [https://www.burgy.org/sites/g/files/vyhlif1451/f/uploads/informal\\_results\\_may\\_2\\_2022.pdf](https://www.burgy.org/sites/g/files/vyhlif1451/f/uploads/informal_results_may_2_2022.pdf) <http://djolof-assurance.com/?p=26588> <https://theamazingescape.com/adobe-photoshop-cc-2015-version-18-key-generator-win-mac/> <https://instafede.com/photoshop-cc-2015-version-17-full-license-free-download/> <https://thebrothers.cl/adobe-photoshop-2022-crack-activation-key-for-windows/> [https://gestempsasiny.wixsite.com/amrobalcoo/post/adobe-photoshop-2021-nulled-product-key-full](https://gestempsasiny.wixsite.com/amrobalcoo/post/adobe-photoshop-2021-nulled-product-key-full-free-x64-updated-2022)[free-x64-updated-2022](https://gestempsasiny.wixsite.com/amrobalcoo/post/adobe-photoshop-2021-nulled-product-key-full-free-x64-updated-2022) [https://www.reperiohumancapital.com/system/files/webform/Photoshop-CC-2015-version-16\\_9.pdf](https://www.reperiohumancapital.com/system/files/webform/Photoshop-CC-2015-version-16_9.pdf) <https://www.parsilandtv.com/wp-content/uploads/2022/07/harmart.pdf> [https://www.smc-sheeva-marketing-co-ltd.com/advert/adobe-photoshop-2022-version-23-0-2-serial](https://www.smc-sheeva-marketing-co-ltd.com/advert/adobe-photoshop-2022-version-23-0-2-serial-number-and-product-key-crack-with-key-free-3264bit/)[number-and-product-key-crack-with-key-free-3264bit/](https://www.smc-sheeva-marketing-co-ltd.com/advert/adobe-photoshop-2022-version-23-0-2-serial-number-and-product-key-crack-with-key-free-3264bit/) [https://trello.com/c/N5BiBKDb/46-adobe-photoshop-2021-version-2243-keygen-lifetime-activation](https://trello.com/c/N5BiBKDb/46-adobe-photoshop-2021-version-2243-keygen-lifetime-activation-code-pc-windows-latest)[code-pc-windows-latest](https://trello.com/c/N5BiBKDb/46-adobe-photoshop-2021-version-2243-keygen-lifetime-activation-code-pc-windows-latest) <https://kcachurch.org/2022/07/05/photoshop-2021-version-22-5-latest-2022/> [https://www.palass.org/system/files/webform/presidents\\_medal/2022/Adobe-](https://www.palass.org/system/files/webform/presidents_medal/2022/Adobe-Photoshop-2021-Version-224.pdf)[Photoshop-2021-Version-224.pdf](https://www.palass.org/system/files/webform/presidents_medal/2022/Adobe-Photoshop-2021-Version-224.pdf) <https://www.la-pam.nl/photoshop-cs6-x64/> [https://magic-lamps.com/2022/07/05/adobe-photoshop-cc-2014-full-version-free-download](https://magic-lamps.com/2022/07/05/adobe-photoshop-cc-2014-full-version-free-download-latest-2022/)[latest-2022/](https://magic-lamps.com/2022/07/05/adobe-photoshop-cc-2014-full-version-free-download-latest-2022/) <http://www.studiofratini.com/photoshop-2021-version-22-4-1-mem-patch-for-windows-updated-2022/> <https://mercatoposto.com/wp-content/uploads/2022/07/medipea.pdf> <https://horley.life/adobe-photoshop-2022-pc-windows/> <https://cicatsalud.com/html/sites/default/files/webform/charind807.pdf> <https://charityhamlet.com/2022/07/05/adobe-photoshop-cc-2015-version-16-activation-download/> [https://shopblacktampabay.org/2022/07/04/photoshop-cc-2015-version-16-product-key-with-product](https://shopblacktampabay.org/2022/07/04/photoshop-cc-2015-version-16-product-key-with-product-key/)[key/](https://shopblacktampabay.org/2022/07/04/photoshop-cc-2015-version-16-product-key-with-product-key/) <https://gallatincomt.virtualtownhall.net/sites/g/files/vyhlif606/f/uploads/countybirth2019.pdf> <https://cannabisdispensaryhouse.com/photoshop-cc-2014-keygen-x64-latest-2022/> <http://adomemorial.com/wp-content/uploads/levevayl.pdf> <https://firmy.radom.pl/advert/photoshop-cs5-crack-keygen-with-serial-number-3264bit-latest-2022/> [https://tabbeepodquiteinic.wixsite.com/certfundbalcou/post/adobe](https://tabbeepodquiteinic.wixsite.com/certfundbalcou/post/adobe-photoshop-2021-version-22-2-activation-download)[photoshop-2021-version-22-2-activation-download](https://tabbeepodquiteinic.wixsite.com/certfundbalcou/post/adobe-photoshop-2021-version-22-2-activation-download) <https://hadacreative.com/photoshop-cc-2018-patch-full-version-latest/> <https://trello.com/c/xvvSTxVQ/61-adobe-photoshop-2022-nulled-for-pc>